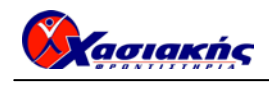

# **ΑΝΑΠΤΥΞΗ ΕΦΑΡΜΟΓΩΝ ΣΕ ΠΡΟΓΡΑΜΜΑΤΙΣΤΙΚΟ ΠΕΡΙΒΑΛΛΟΝ ΑΠΑΝΤΗΣΕΙΣ**

### **ΘΕΜΑ Α**

### *Α1.*

- **1.** ΣΩΣΤΟ
- **2.** ΛΑΘΟΣ
- **3.** ΛΑΘΟΣ
- **4.** ΣΩΣΤΟ
- **5.** ΛΑΘΟΣ

#### *Α2.*

Σχολικό Βιβλίο σελ. 56

### *Α3.*

- **(α)** 6, 8, 10 **(β)** 7
- **(γ)** 1, 3

### *Α4.*

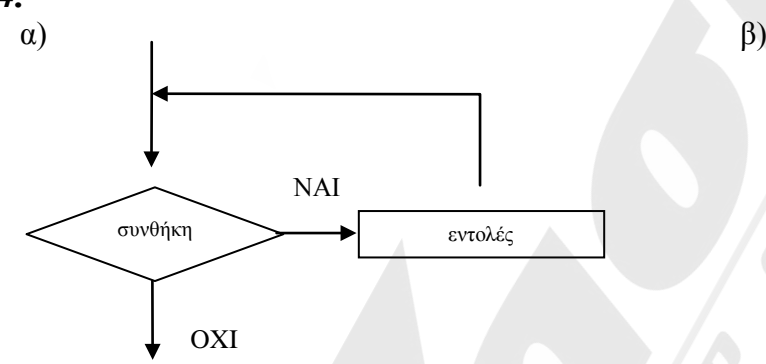

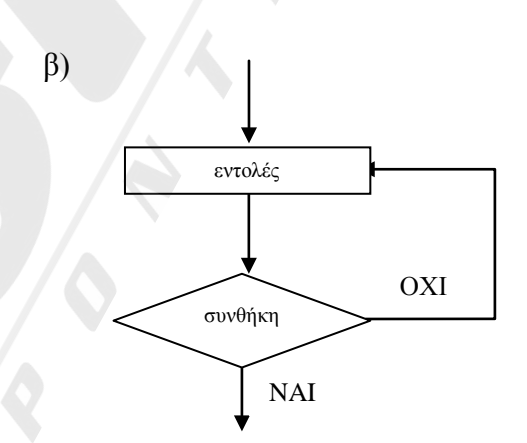

### *Α5.*

 $P \leftarrow 0$ **ΟΣΟ** Μ2>0 **ΕΠΑΝΑΛΑΒΕ ΑΝ** Μ2mod2=1  $P \leftarrow P + M1$  **ΤΕΛΟΣ\_ΑΝ**  $M1 \leftarrow M1*2$  Μ2←Μ2div2 **ΤΕΛΟΣ\_ΕΠΑΝΑΛΗΨΗΣ ΓΡΑΨΕ** Ρ

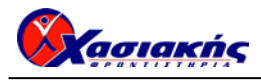

### **ΘΕΜΑ Β**

### *Β1.*

- **1)** 0
	- **2)** n
	- **3)** ψευδής
	- **4)** i
- 5) count + 1
- **6)** 3
- **7)** αληθής **8)** position
- **9)**  $i + 1$
- **10)** done = αληθής (ή και σκέτο **done** ή **count = 3**)

### *Β2.*

- **α)**
- **1)** Αντιστοιχίζεται η πραγματική παράμετρος **υ** (που είναι μεταβλητή τύπου χαρακτήρας) με την τυπική παράμετρο **ψ** (που είναι πίνακας τύπου χαρακτήρας)
- **2)** Χρησιμοποιείται η εντολή «ΚΑΛΕΣΕ» για Συνάρτηση, ενώ μπορούμε να τη χρησιμοποιήσουμε ΜΟΝΟ για Διαδικασίες
- **3)** Καλεί τη Διαδικασία Β με 2 πραγματικές παραμέτρους, ενώ η Διαδικασία Β έχει οριστεί με 3 τυπικές παραμέτρους
- **4)** Εκχωρείται το αποτέλεσμα της συνάρτησης Α στη μεταβλητή υ η οποία είναι χαρακτήρας, ενώ η συνάρτηση επιστρέφει πραγματική τιμή.
- **5)** Χρησιμοποιείται η Διαδικασία Β χωρίς τη χρήση της εντολής «ΚΑΛΕΣΕ»

**β)** 

- 1)  $\pi \leftarrow A(\kappa, \theta)$
- **2)** γ ← Α(μ, θ) **(ή** π ← Α(μ, θ)**)**
- **3)** ΚΑΛΕΣΕ Β(π, μ, γ)
- **4)** γ ←  $A(\mu, \theta)$  **(ή** π ←  $A(\mu, \theta)$ **)**
- **5)** ΚΑΛΕΣΕ Β(π, μ, ρ[1])

## **ΘΕΜΑ Γ**

```
ΠΡΟΓΡΑΜΜΑ ΘΕΜΑ_Γ
ΜΕΤΑΒΛΗΤΕΣ
 ΑΚΕΡΑΙΕΣ: max, ΧΑΜΗΛΗ, ΜΕΣΑΙΑ, ΥΨΗΛΗ, ΕΠΙΣΚΕΨ, ΜΕΓ
 ΧΑΡΑΚΤΗΡΕΣ: max_ON, ΒΙΝΤΕΟ, ΜΕΓ_ΚΑΤ
ΑΡΧΗ
\max \leftarrow 0
max ON←''
 ΧΑΜΗΛΗ←0 
MEZAIA \leftarrow 0 ΥΨΗΛΗ←0 
 ΓΡΑΨΕ 'Δώσε τον τίτλο του video'
  ΔΙΑΒΑΣΕ ΒΙΝΤΕΟ
 ΟΣΟ ΒΙΝΤΕΟ<>'ΤΕΛΟΣ' ΕΠΑΝΑΛΑΒΕ
  ΑΡΧΗ_ΕΠΑΝΑΛΗΨΗΣ
   ΓΡΑΨΕ 'Δώσε αριθμό επισκέψεων. Δεν επιτρέπονται αρνητικοί'
   ΔΙΑΒΑΣΕ ΕΠΙΣΚΕΨ
  ΜΕΧΡΙΣ_ΟΤΟΥ ΕΠΙΣΚΕΨ>=0
```
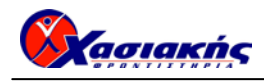

 **ΑΝ** ΕΠΙΣΚΕΨ>max **ΤΟΤΕ** max←ΕΠΙΣΚΕΨ max\_ON←BINTEO **ΤΕΛΟΣ\_ΑΝ ΑΝ** ΕΠΙΣΚΕΨ>0 **ΤΟΤΕ ΑΝ** ΕΠΙΣΚΕΨ<=100 **ΤΟΤΕ** ΧΑΜΗΛΗ←ΧΑΜΗΛΗ+1 **ΑΛΛΙΩΣ\_ΑΝ** ΕΠΙΣΚΕΨ<=1000 **ΤΟΤΕ** ΜΕΣΑΙΑ←ΜΕΣΑΙΑ+1 **ΑΛΛΙΩΣ** ΥΨΗΛΗ←ΥΨΗΛΗ+1 **ΤΕΛΟΣ\_ΑΝ ΤΕΛΟΣ\_ΑΝ ΓΡΑΨΕ** 'Δώσε τον τίτλο του video' **ΔΙΑΒΑΣΕ** ΒΙΝΤΕΟ **ΤΕΛΟΣ\_ΕΠΑΝΑΛΗΨΗΣ ΓΡΑΨΕ** 'Μεγαλύτερο αριθμό επισκέψεων είχε το βίντεο : ', max\_ON **ΓΡΑΨΕ** 'Χαμηλή επισκεψιμότητα : ', ΧΑΜΗΛΗ, 'βίντεο' **ΓΡΑΨΕ** 'Μεσαία επισκεψιμότητα : ', ΜΕΣΑΙΑ, 'βίντεο' **ΓΡΑΨΕ** 'Υψηλή επισκεψιμότητα : ', ΥΨΗΛΗ, 'βίντεο' ΜΕΓ←ΧΑΜΗΛΗ ΜΕΓ\_ΚΑΤ ←'Χαμηλή' **ΑΝ** ΜΕΣΑΙΑ>ΜΕΓ **Ή** ΥΨΗΛΗ>ΜΕΓ **ΤΟΤΕ** ΜΕΓ←ΜΕΣΑΙΑ ΜΕΓ\_ΚΑΤ ←'Μεσαία' **ΑΝ** ΥΨΗΛΗ>ΜΕΓ **ΤΟΤΕ** ΜΕΓ←ΥΨΗΛΗ ΜΕΓ\_ΚΑΤ ←'Υψηλή' **ΤΕΛΟΣ\_ΑΝ ΤΕΛΟΣ\_ΑΝ ΓΡΑΨΕ** 'Τα περισσότερα βίντεο καταχωρίστηκαν στη(ν) ', ΜΕΓ\_ΚΑΤ, ' κατηγορία' **ΤΕΛΟΣ\_ΠΡΟΓΡΑΜΜΑΤΟΣ**

### **ΘΕΜΑ Δ**

**ΠΡΟΓΡΑΜΜΑ** ΘΕΜΑ\_Δ **ΜΕΤΑΒΛΗΤΕΣ ΑΚΕΡΑΙΕΣ**: i, j, ΒΑΘ[40,6], ΚΩΔ, ΑΡ, βαθμολογία, ΣΒ[40], TEMP **ΧΑΡΑΚΤΗΡΕΣ**: ΟΝ[40], ΑΠΑΝΤ, TEMP2 **ΑΡΧΗ !ΕΡΩΤΗΜΑ Δ2 ΓΙΑ** i **ΑΠΟ** 1 **ΜΕΧΡΙ** 40 **ΓΡΑΨΕ** 'Δώσε όνομα μαθητή' **ΔΙΑΒΑΣΕ** ΟΝ[i] **ΓΙΑ** j **ΑΠΟ** 1 **ΜΕΧΡΙ** 6  $BA\Theta[i,j] \leftarrow 0$  **ΤΕΛΟΣ\_ΕΠΑΝΑΛΗΨΗΣ ΤΕΛΟΣ\_ΕΠΑΝΑΛΗΨΗΣ !ΕΡΩΤΗΜΑ Δ3** ΑΠΑΝΤ<--'ΝΑΙ'

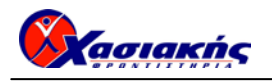

**ΟΣΟ** ΑΠΑΝΤ<>'ΟΧΙ' **ΕΠΑΝΑΛΑΒΕ ΓΡΑΨΕ** 'Δώσε κωδικό μαθητή' **ΔΙΑΒΑΣΕ** ΚΩΔ **ΓΡΑΨΕ** 'Δώσε αριθμό προβλήματος' **ΔΙΑΒΑΣΕ** ΑΡ **ΓΡΑΨΕ** 'Δώσε βαθμολογία' **ΔΙΑΒΑΣΕ** βαθμολογία **ΑΝ** βαθμολογία>ΒΑΘ[ΚΩΔ,ΑΡ] **ΤΟΤΕ** ΒΑΘ[ΚΩΔ,ΑΡ] ← βαθμολογία **ΤΕΛΟΣ\_ΑΝ ΓΡΑΨΕ** 'Υπάρχει νέα λύση προβλήματος; ΝΑΙ / ΟΧΙ' **ΔΙΑΒΑΣΕ** ΑΠΑΝΤ **ΤΕΛΟΣ\_ΕΠΑΝΑΛΗΨΗΣ !ΕΡΩΤΗΜΑ Δ4 ΚΑΛΕΣΕ** ΥΣΒ(ΒΑΘ,ΣΒ) **!ΕΡΩΤΗΜΑ Δ5 ΓΙΑ** i **ΑΠΟ** 2 **ΜΕΧΡΙ** 40 **ΓΙΑ** j **ΑΠΟ** 40 **ΜΕΧΡΙ** i ΜΕ\_ΒΗΜΑ -1 **ΑΝ** ΣΒ[j]>ΣΒ[j-1] **ΤΟΤΕ** TEMP  $\leftarrow$   $\Sigma B[j]$  $\Sigma$ B[j] ←  $\Sigma$ B[j-1]  $\Sigma B[j-1] \leftarrow \text{TEMP}$  TEMP2 ← ΟΝ[j]  $ON[i] \leftarrow ON[i-1]$  $ON[i-1] \leftarrow \text{TEMP2}$  **ΑΛΛΙΩΣ ΑΝ** ΣΒ[j]=ΣΒ[j-1] **ΤΟΤΕ ΑΝ** ΟΝ[j]<ΟΝ[j-1] **ΤΟΤΕ** TEMP  $\leftarrow$  ΣB[j]  $\Sigma$ B[j]  $\leftarrow$   $\Sigma$ B[j-1]  $\Sigma B[i-1] \leftarrow \text{TEMP}$  $TEMP2 \leftarrow ON[i]$  $ON[i] \leftarrow ON[i-1]$  $ON[i-1] \leftarrow \text{TEMP2}$  **ΤΕΛΟΣ\_ΑΝ ΤΕΛΟΣ\_ΑΝ ΤΕΛΟΣ\_ΑΝ ΤΕΛΟΣ\_ΕΠΑΝΑΛΗΨΗΣ ΤΕΛΟΣ\_ΕΠΑΝΑΛΗΨΗΣ ΓΡΑΨΕ** 'Τα ονόματα των μαθητών με φθίνουσα βαθμολογική σειρά: ' **ΓΙΑ** i **ΑΠΟ** 1 **ΜΕΧΡΙ** 40 **ΓΡΑΨΕ** ΟΝ[i] **ΤΕΛΟΣ\_ΕΠΑΝΑΛΗΨΗΣ ΤΕΛΟΣ\_ΠΡΟΓΡΑΜΜΑΤΟΣ**

**!ΕΡΩΤΗΜΑ Δ4 ΔΙΑΔΙΚΑΣΙΑ** ΥΣΒ(ΠΙΝ, SUM) **ΜΕΤΑΒΛΗΤΕΣ ΑΚΕΡΑΙΕΣ**: ΠΙΝ[40,6], SUM[40], i, j, Σ **ΑΡΧΗ**

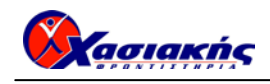

 **ΓΙΑ** i **ΑΠΟ** 1 **ΜΕΧΡΙ** 40  $\Sigma \leftarrow 0$  **ΓΙΑ** j **ΑΠΟ** 1 **ΜΕΧΡΙ** 6  $\Sigma \leftarrow \Sigma + \Pi \text{IN}[i,j]$  **ΤΕΛΟΣ\_ΕΠΑΝΑΛΗΨΗΣ**  $SUM[i] \leftarrow \Sigma$  **ΤΕΛΟΣ\_ΕΠΑΝΑΛΗΨΗΣ ΤΕΛΟΣ\_ΔΙΑΔΙΚΑΣΙΑΣ**

**Οι παραπάνω λύσεις είναι ενδεικτικές**